Tipo de artículo: Artículo original Temática: soluciones informáticas Recibido: 10/04/2019 | Aceptado: 18/05/2019 | Publicado: 20/05/2019

# **Toma de decisiones en la Maestría de Gestión de Proyectos usando las TIC**

# *Decision making in the Master of Project Management using TIC*

Nayma Martín Amaro<sup>1</sup>, Dagoberto Félix Pérez Montesinos<sup>2</sup>, Marbelis Rojas Rodríguez<sup>3</sup>, Roberto Delgado **Victore3**

- <sup>1</sup> Departamento de Gestión de Proyectos, Universidad de las Ciencias Informáticas, Cuba. Carretera San Antonio de los Baños, km2 ½, Torrens, Boyeros, La Habana, Cuba. nayma@uci.cu
- <sup>2</sup> Departamento de Aplicaciones de Gestión Empresarial, Universidad de las Ciencias Informáticas, Cuba. Carretera San Antonio de los Baños, km2 ½, Torrens, Boyeros, La Habana, Cuba.
- <sup>3</sup> Dirección de Producción de Software, Universidad de las Ciencias Informáticas, Cuba. Carretera a San Antonio Km 2 ½. Torrens. Boyeros,La Habana, Cuba.

Autor para correspondencia: nayma@uci.cu

#### **Resumen**

La gestión de proyectos necesita del dominio de la documentación necesaria para desarrollar la toma de decisiones en el marco del sistema de dirección por proyectos. La falta de conocimientos y experiencias en la toma de decisiones afecta la calidad de los resultados de los proyectos. La elaboración de un método basado en las TIC, en sistemas de educación a distancia, los foros, la simulación y la gestión del conocimiento, permite una capacitación de los especialistas más eficiente y en menor tiempo, con el propósito de obtener los resultados en un menor tiempo, en el marco de presupuesto y con la calidad requerida por el cliente y las partes interesadas. El trabajo tiene como objetivo el desarrollo de un método para la toma de decisiones aplicando las TIC a partir de seleccionar un corte en un proyecto del GESPRO, con el estado de los indicadores para buscar las causas de las afectaciones de las tareas, identificar el efecto en el proyecto y aplicando el análisis por afectaciones y la síntesis a través de la simulación de las posibles soluciones, seleccionar la mejor y proceder a la toma de decisiones, en un proceso donde se obtienen los conocimientos, habilidades y competencias necesarias para desarrollar la gestión de proyectos con una

mayor eficiencia. En el contenido del tema se desarrollan los indicadores, las holguras, las ordenes de cambio, las evaluaciones y una proyección al sistema BIM en las conclusiones.

**Palabras claves:** toma de decisiones, gestión de proyectos, método, indicadores.

### **Abstract**

*Project management needs the mastery of the necessary documentation to develop decision making within the framework of the project management system. The lack of knowledge and experience in decision making affects the quality of the results of the projects. The elaboration of a method based on TIC, on distance education systems, forums, simulation and knowledge management, allows a training of the specialists more efficient and in less time, in order to obtain the results in a less time, within the framework of budget and with the quality required by the client and the interested parties. The objective of the work is to develop a method for making decisions by applying TIC from selecting a cut in a GESPRO project, with the status of the indicators to look for the causes of the affectations of the tasks, to identify the effect in the project and applying the analysis by affectations and the synthesis through the simulation of the possible solutions, selecting the best one and proceeding to the decision making, in a process where the knowledge, skills and competences necessary to develop the management are obtained of projects with greater efficiency. In the content of the theme indicators, gaps, change orders, evaluations and a projection to the BIM system are developed in the conclusions.*

*Keywords: decision making, project management, method, indicators.*

# **Introducción**

El seguimiento y control de las actividades de los proyectos informáticos son determinantes para garantizar buenos resultados. Dos de las variables fundamentales que deben ser monitoreadas y controladas durante el desarrollo de cualquier actividad son el tiempo y el costo, estas junto a la calidad conforman la combinación de éxito. Garantizando estas tres variables costo, tiempo y calidad se pueden esperar resultados satisfactorios y que el producto desarrollado cumpla con las expectativas por las cuales fue creado.

Las organizaciones excelentes se destacan por gestionar sus actividades y recursos mediante un conjunto de sistemas, procesos y datos que les permiten la toma eficaz de decisiones (AENOR, 2003). De esta forma se puede decir que, si la empresa se dedica al desarrollo de software, una de las vías de transitar hacia la excelencia, sería la de llevar a cabo mediciones periódicas, mediante un conjunto de indicadores con el fin de disponer de datos objetivos que permitan medir el avance de la organización y tomar decisiones precisas.

La toma de decisiones ¨es un proceso que atraviesan las personas cuando deben elegir entre distintas opciones¨ (Concepto.de). Sin embargo, la toma de decisiones es parte de un proceso en el que tomar la decisión es solo un paso y su calidad depende del nivel de información que se tenga o que brinde un sistema o proyecto. La necesidad de tomar decisiones estratégicas en equipos de proyecto no debe verse del todo limitada por las distancias. Hoy en día, las Tecnologías de Información y las Comunicación (en lo adelante TIC) hacen desaparecer la obligación de coincidir en el tiempo y en el espacio a los miembros de un equipo de trabajo. El correo electrónico, la telefonía, la intranet y los portales, así como las video-conferencias, son medios válidos para establecer contactos entre grupos de personas que trabajan con un fin común sin necesidad de gastar tiempo y dinero en hacerlos coincidir en un lugar, al mismo tiempo.

La etapa de desarrollo actual de la Dirección Integrada de Proyectos (en lo adelante DIP) permite hacer uso de las TIC a lo largo del ciclo de vida del proyecto (Delgado Victore, 2012). Es por ello que con el presente trabajo se pretende determinar los principales elementos a tener en cuenta para la toma de decisiones en el marco de la ejecución de un proyecto, las condiciones para la misma y la calidad de este proyecto apoyado por el uso de la herramienta informática XEDRO-GESPRO, para garantizar una toma de decisiones efectiva, acorde con el desarrollo actual de las técnicas de dirección.

Actualmente en la Universidad de las Ciencias Informáticas existen varias maestrías y doctorados. Una de las maestrías que se ofertan es la Maestría en Gestión de Proyectos Informáticos (en lo adelante MGPI) y a partir del 2017 comenzó la primera edición en la modalidad a distancia, con la cual se pretende contribuir a la formación de especialistas preparados para el desarrollo de investigaciones y la innovación en el ambiente del desarrollo de proyectos informáticos con conocimientos y competencias adquiridas; para formar líderes de proyectos, analistas de sistemas, especialistas en gestión de la calidad, gestión de recursos humanos, gestor de costos, gestor de servicios de soporte y arquitectos de sistemas.

Dentro de los cursos que se ofertan en la maestría se encuentra el de DIP el cual tiene como objetivo principal lograr que el estudiante adquiera conocimientos y habilidades para tomar decisiones. El curso DIP a distancia actualmente no es portador de conocimientos que sustituyen al profesor ya que los recursos de enseñanza que se utilizan están enfocados a la modalidad semipresencial lo que trae asociado un grupo de deficiencias que influyen en la calidad percibida del curso, entre las que se encuentran que los recursos de aprendizaje no están enfocados a la educación a distancia. Además, existe poca integración entre la herramienta informática XEDRO-GESPRO y el curso del aula virtual del Centro Nacional de Educación a Distancia (en lo adelante CENED) por lo que el estudiante queda insatisfecho al concluir el curso y con lagunas en el proceso de aprendizaje. Acorde con todo lo anteriormente planteado se propone el siguiente problema científico:

Lo anteriormente expuesto permite definir como problema a resolver: ¿Cómo diseñar un método para potenciar el aprendizaje en la enseñanza del curso de Dirección Integrada de Proyectos en la toma de decisiones?

A partir de la problemática planteada se define como **objetivo general** de la presente investigación: Desarrollar un método para incrementar el conocimiento de la toma de decisiones en la gestión de proyectos en la Maestría de Gestión de Proyectos Informáticos.

Para el desarrollo de la investigación se utilizaron métodos teóricos y empíricos. Los **métodos teóricos** utilizados fueron:

**Analítico-Sintético**: para el estudio de los fundamentos teóricos necesarios acerca de la toma de decisiones.

**Inductivo-Deductivo:**se empleó para la determinación del método para incrementar el conocimiento de la toma de decisiones en la gestión de proyectos informáticos.

**Modelación:** utilizado en la definición de los elementos a tener en cuenta para el foro simulado que se propone.

Los **métodos empíricos** utilizados fueron:

**Análisis documental:** para la revisión de bibliografía utilizada en los referentes teóricos que sustentan la investigación.

**Método experimental**: para comprobar los resultados derivados de la aplicación del método propuesto.

# **Materiales y métodos o Metodología computacional**

#### **Elementos relacionados con el objeto de estudio**

Con el objetivo de identificar las principales funcionalidades el estudio incluyó:2 profesores titulares, 4 doctores especialistas en el área Dirección Integrada de Proyectos (DIP), 2 expertos en la materia de toma de decisiones y 2 especialistas en informática.

Se dividieron en dos grupos de trabajo, ambos conformados por 1 profesor, 2 doctores, 1 experto en toma de decisiones y 1 especialista en informática. En cada grupo de trabajo se diseñó una propuesta enfocada a las funcionalidades requeridas para el método. La misma la veremos materializada en el desarrollo de este trabajo. Se aplicaron entrevistas a varios estudiantes que han participado en la Maestría de Gestión de Proyectos Informáticos.

#### **Herramientas utilizadas**

La plataforma Xedro-Gespro tiene como su base los estándares PMBoK (PMI, 2017) y la ISO 21500.

El lenguaje de programación seleccionado fue Ruby. Para el desarrollo de se seleccionó RubyMine como IDE de desarrollo, y como Sistema Gestor de Base de Datos se decidió utilizar PostgreeSQL.

## **Toma de decisiones en la gestión de proyectos**

La toma de decisiones está presente en todas las fases del proyecto, desde su concepción con el análisis de factibilidad, pasando por las fases de planificación, ejecución y cierre del proyecto.

Gestión del conocimiento en la toma de decisiones

En todos los subprocesos existen un conjunto de conceptos válidos para la toma de decisiones, como se puede ver en la Tabla 1.

Tabla 1: Conceptos válidos a tener en cuenta para la toma de decisiones en un proyecto.

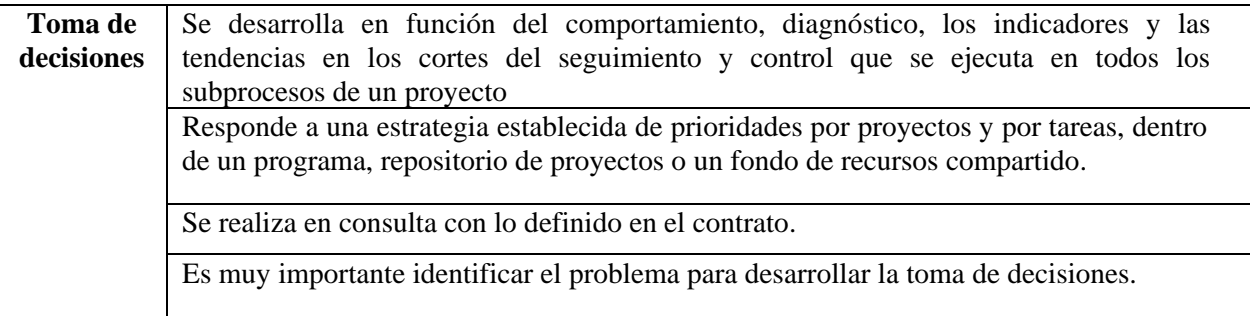

Un apoyo importante para la toma de decisiones lo constituye:

- La base de datos de proyectos concluidos en la que se encuentran reflejadas las experiencias anteriores en la ejecución de las fases de los proyectos como se muestra en la Figura 1: Base de datos de proyectos concluidos.
- Un motor de búsqueda para encontrar información relacionada con el problema o la situación en análisis, para evaluando las soluciones brindadas con anterioridad y tomando como base las mismas, proceder a la toma de decisiones en el "conflicto" actual, siempre que el tiempo lo permita. (Al concluir el proyecto, se guarda en la base de datos y este a su vez contribuye con el sistema de gestión de conocimientos de los proyectos.)

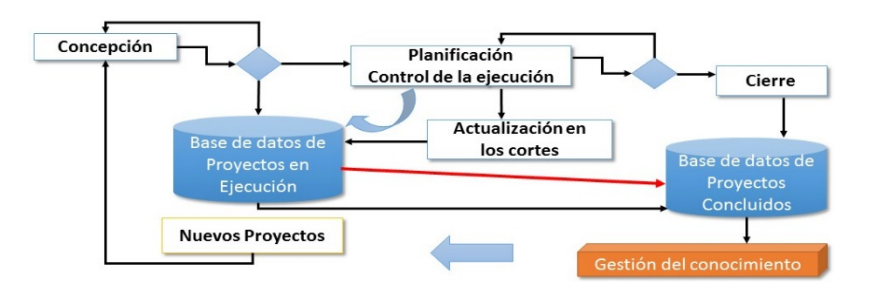

Figura 1: Base de datos de proyectos concluidos.

### **Resultados y discusiones**

Hasta este punto de la investigación se obtuvieron el 100% de las funcionales. De acuerdo a la descripción anterior de los principales conceptos de DIP y toma de decisiones, así como los principales elementos que se deben tener en cuenta para realizar correctamente la toma de decisiones en la DIP (Jose Barato, 2013), se describe el procedimiento para la toma de decisiones en la gestión de proyectos informáticos en el foro simulado para la asignatura DIP de la MGPI a distancia.

Método para la toma de decisiones en la Maestría de Gestión de Proyectos Informáticos:

La tarea clave para poder ejecutar el método es la instalación de la infraestructura tecnológica. Se refiere a la inversión en adquirir y poner en funcionamiento el sistema de recursos telemáticos, para el trabajo del equipo virtual en este caso ya la MGPI cuenta con los cursos a distancia montados en el aula virtual a través del CENED y la herramienta GESPRO desarrollada por el laboratorio de gestión de proyectos de la UCI. Estos sistemas permiten la comunicación instantánea y a distancia, entre grupos o entre una persona y un centro de documentación, así como el intercambiar información de todo tipo: gráfica, hablada, documental, y procesarla al mismo tiempo que se transmite.

Es muy importante crear un sistema de respaldo tecnológico en el caso que la tecnología planeada falle. Para ello, se puede utilizar tecnología básica como video-conferencia, teleconferencia, e-mail corporativo, e-mails comerciales, SMS, chat, aplicaciones de intercambio de documentos como sitios FTP*, internet*, aplicaciones de *smartphones, cloud computing*, zonas alternativas *wifi*, etc.

No se puede dejar de subrayar que la tecnología debe servir al equipo virtual y no que el equipo quede dominado por ella. La tecnología permite a los equipos virtuales reunirse y lograr lo que sería dificultoso o incluso imposible sin ella. Esta debería aumentar la productividad del equipo y, por tanto, en el caso de este trabajo, la efectividad de las

prácticas en el método que se propone para lograr la formación de las competencias previstas en los programas de la MGPI a distancia. A continuación se muestran algunos pasos a seguir en el foro simulado:

- 1. Los estudiantes para identificar las causas que afectan a los indicadores del proyecto deben acceder a la herramienta GESPRO e identificar las tareas que afectan al proyecto.
- 2. Los miembros del equipo virtual (estudiantes) deben identificar:
	- Los indicadores que no están correctos.
	- Las tareas que afectan a los indicadores.
- 3. Los estudiantes para identificar las causas que afectan a los indicadores del proyecto deben:

Acceder a la herramienta GESPRO e identificar las tareas que afectan al proyecto (ver Figura 2):

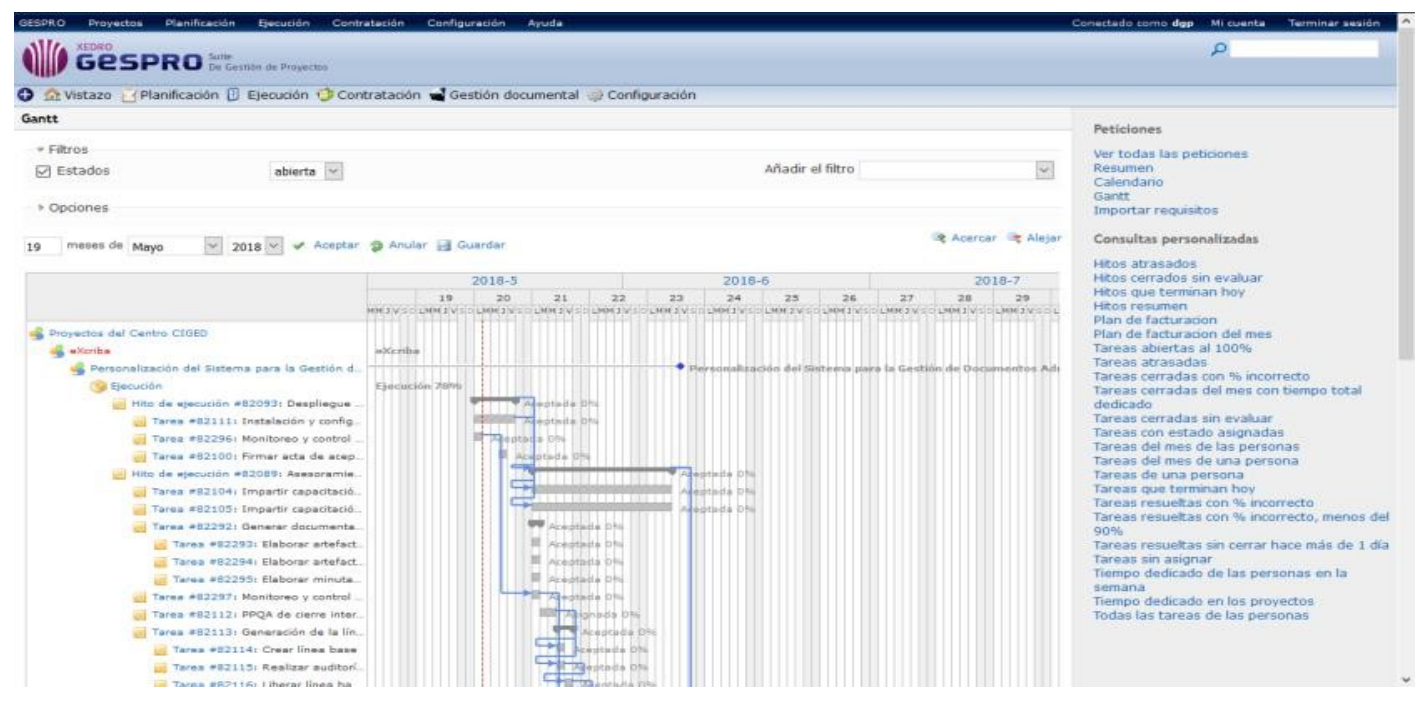

Figura 2: Diagrama de Gantt de un Proyecto.

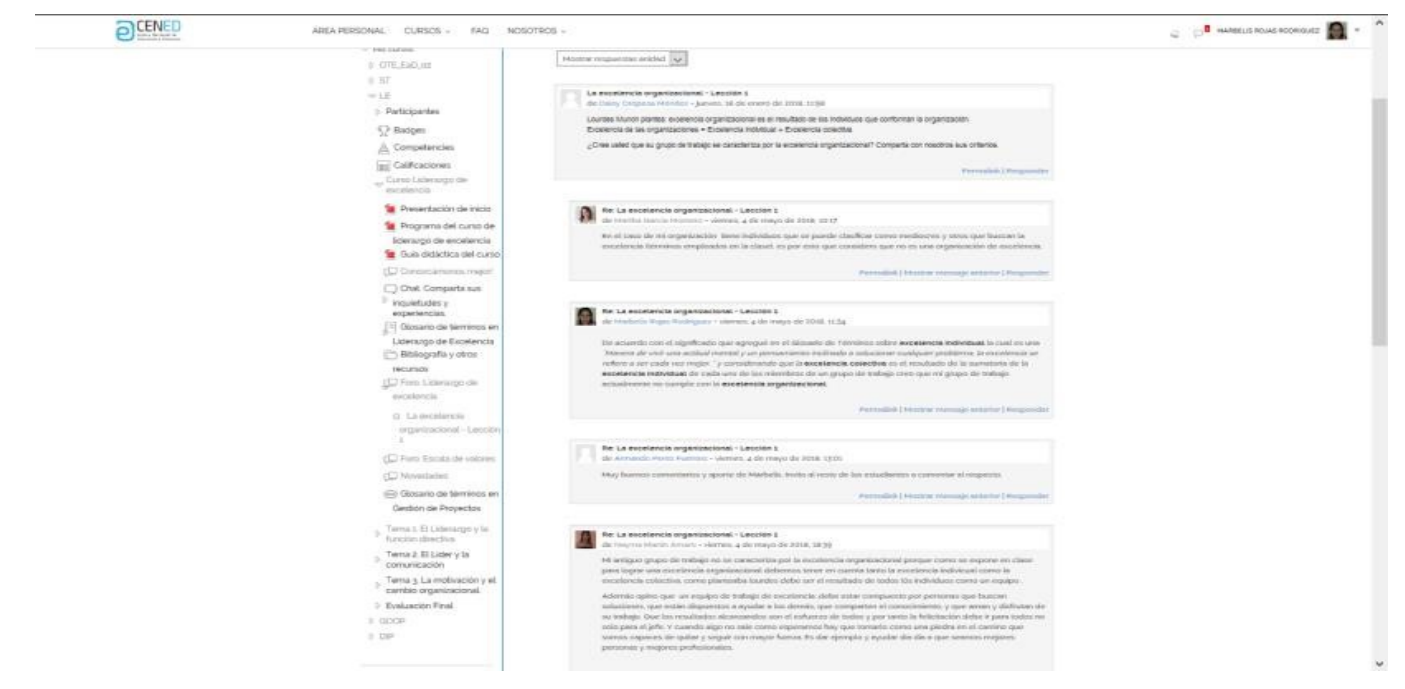

Figura 3: Vista general de un foro de debate.

# **Conclusiones**

Los resultados del análisis realizado permitieron extraer algunas conclusiones que se han tomado a lo largo de la presente investigación:

- La toma de decisiones estratégicas durante el ciclo de vida del proyecto, constituye la base del éxito de la DIP.
- El método desarrollado aplicando las TIC, con el propósito de obtener los conocimientos, habilidades y competencias necesarias para desarrollar la toma de decisiones en la gestión de proyectos, permite obtener soluciones integrales en el curso de DIP de la MGPI a distancia, con una mayor eficiencia.
- Las bases de datos de proyectos en ejecución y terminados en la herramienta XEDRO-GESPRO, con un buen uso de los indicadores, permiten desarrollar a través del método propuesto posibles soluciones, con el propósito de seleccionar la mejor en el desarrollo de la toma de decisiones.
- Es necesario lograr un balance entre las técnicas de dirección, el nivel creciente de la capacidad del potencial humano y los recursos de alta tecnología empleados en la ejecución de los proyectos para desarrollar la toma de decisiones con el rigor y la efectividad que requiere la gestión de proyectos. Una decisión inoportuna pone

en riesgo el trabajo de un colectivo de trabajadores que hace uso de recursos de alto valor, poniendo en peligro el éxito de proyecto.

## **Referencias**

AENOR. (2003). Norma UNE 66175:2003. Guía para la implantación de sistemas indicadores. España: AENOR.

- Concepto.de. (s.f.). Concepto.de. Recuperado el 2018, de http://concepto.de/toma-de-decisiones/.
- COOPERBERG, A. F. (2002). Las herramientas que facilitan la comunicación y el proceso de enseñanzaaprendizaje en los entornos de educación a distancia. Murcia, España: RED. Revista de Educación a Distancia. Recuperado el 15 de abril de 2018, de http://www.redalyc.org/articulo.oa?id=54700302
- DELGADO VICTORE, R., GARCÍA VEJERANO, J., DELFINO RODRÍGUEZ, A., MEDINA RODRÍGUEZ, M., MUÑOZ SUAREZ, J. L., HOFFMANN, E., MORALES OLIVA, A. (2011). La Dirección Integrada de Proyecto como Centro del Sistema de Control de Gestión en el Ministerio del Poder Popular. Caracas, Venezuela.
- DELGADO VICTORE, R. (2012). Herramientas de Gestión de Proyectos. La Habana, Cuba.
- GARCÍA SÁNCHEZ, J. (2005). Evolución histórico-social y cultura organizacional del sistema nacional de institutos tecnológicos en México. Revista Iberoamericana de Educación. Recuperado el 20 de abril de 2018, de http://www.rieoei.org/deloslectores/926Garcia.PDF
- ISO 21500. (2012). Guía para la Implementación Orientación en la Gestión de Proyectos.
- JOSE BARATO, P. (2013). Navegador de la Guía del PMBOK.
- VICTORE, ROBERTO DELGADO.La Dirección Integrada de Proyectos haciendo uso de las TICs. La Habana, Cuba : s.n., 2013.
- PROYECTOS, Xedro-Gespro Suite de Gestión de. https://gespro.maestríago.prod.uci.cu. [En línea] 2006- 2017.
- J., MENÉNDEZ R*.*Modelo para la PLanificación Integrada de Proyectos.. 2016.
- INSTITUTE, P. M. (2017). A guide to the project management body of knowledge (PMBOK guide) Sixth Edition / Project Management Institute. Project Management Institute (PMI), Inc. Newtown Square, Pennsylvania 19073- 3299 USA.